УДК 519.242:519.25 Vol. 12 (2022), No. 3, pp. 182-192

DOI 10.15276/imms.v12.no3.182 Informatics and Mathematical Methods in Simulation

# **ІНФОРМАЦІЙНІ ТЕХНОЛОГІЇ ПРИЙНЯТТЯ РІШЕНЬ В ФОРМУВАННІ ЄДИНОЇ БАЗИ ДАНИХ ОБ'ЄКТІВ-АНАЛОГІВ ДОСЛІДЖУВАНОГО ОБ'ЄКТА**

## Н. М. Єршова

#### Придніпровська державна академія будівництва та архітектури м. Дніпро, 49000, вул. Чернишевського, 24 а E-mail: nersova107@gmail.com

Експеримент посідає особливе місце серед способів отримання інформації про внутрішні взаємозв'язки явищ у природі та техніці. Відповідно ускладненню досліджуваних процесів та явищ зростають витрати на апаратуру та проведення експерименту. У ході випробувань збирається велика кількість експериментальних даних, що потребують обробки та аналізу. При цьому тривалість аналізу, осмислення результатів випробувань та їхнього обліку для коригування характеристик нових виробів дуже значна. Під час проведення спостережень чи експерименту дуже важливо відібрати методи та інструментальні засоби обробки даних експерименту. Незважаючи на те, що починаючи з 2001 року в багатьох роботах доводиться ефективність пакету аналізу Excel для обробки даних експерименту, досі в науковій та навчальній літературі використовується при обробці даних спостережень та експерименту обчислення розрахункових значень критеріїв рівності дисперсій та середніх за формулами, а вибір їх критичних значень за таблицями. Іншою проблемою є формування вибірки з вибірок різного обсягу прямим розрахунком за формулами навіть у середовищі Excel. У даній роботі пропонується методика дисперсійного аналізу однорідності вибірок різного обсягу з використанням інструментів пакету аналізу Excel. Інструмент «Описова статистика» виконує статистичну обробку багатовимірних вибірок різного обсягу та видає значення 13 параметрів, у тому числі: середнє значення, мода, медіана, ексцес, асиметричність, дисперсія та обсяг вибірки. За цією інформацією легко визначити розрахункове та критичне значення статистик. Критичне значення критеріїв визначаються за допомогою статистичних функцій майстра функцій. Вихідна інформація інструменту «Однофакторний дисперсійний аналіз» містить розрахункове та критичне значення *F* – критерію Фішера, що дозволяє легко перевірити однорідність вибірок рівного обсягу. Методика значно спрощує процедуру формування єдиної бази даних об'єктів-аналогів досліджуваного об'єкта.

**Ключові слова:** експеримент, обробка даних, дисперсійний аналіз, формування вибірки, вибірки різного обсягу, пакет аналізу Excel.

## **Вступ**

В багатьох роботах доводиться ефективність пакету аналізу Excel для обробки даних експерименту, але досі в науковій та навчальній літературі використовується при обробці даних спостережень та експерименту обчислення розрахункових значень критеріїв рівності дисперсій та середніх за формулами, а вибір їх критичних значень за таблицями. Іншою проблемою є формування вибірки з вибірок різного обсягу прямим розрахунком за формулами. У даній роботі пропонується методика дисперсійного аналізу однорідності вибірок різного обсягу з використанням інструментів пакету аналізу Excel. Інструмент «Описова статистика» виконує статистичну обробку багатовимірних вибірок різного обсягу та видає значення 13 параметрів, у тому числі: середнє значення, мода, медіана, ексцес, асиметричність, дисперсія та обсяг вибірки. За цією інформацією легко визначити розрахункове та критичне значення статистик. Критичне значення критеріїв визначаються за допомогою статистичних функцій

## Н. М. Єршова

майстра функцій. Вихідна інформація інструменту «Однофакторний дисперсійний аналіз» містить розрахункове та критичне значення *F* – критерію Фішера, що дозволяє легко перевірити однорідність вибірок рівного обсягу. Методика значно спрощує процедуру формування єдиної бази даних об'єктіваналогів досліджуваного об'єкта.

## **Аналіз останніх досліджень і публікацій**

Експеримент посідає особливе місце серед способів отримання інформації про внутрішні взаємозв'язки явищ у природі та техніці. Відповідно ускладненню досліджуваних процесів та явищ зростають витрати на апаратуру та проведення експерименту. У ході випробувань збирається велика кількість експериментальних даних, що потребують обробки та аналізу. При цьому тривалість аналізу, осмислення результатів випробувань та їхнього обліку для коригування характеристик нових виробів дуже значна. Під час проведення спостережень чи експерименту дуже важливо відібрати методи та інструментальні засоби обробки даних експерименту. Незважаючи на те, що починаючи з 2001 року в роботах [5-6, 10] доводиться ефективність використання пакету аналізу Excel для обробки даних експерименту, до цих пір у науковій та навчальній літературі при обробці даних спостережень та експерименту використовується обчислення розрахункових значень критеріїв рівності дисперсій та середніх за формулами, а вибір їх критичних значень за таблицями [1, 4, 7, 9].

Іншою проблемою є формування вибірки з вибірок різного обсягу прямим розрахунком за формулами навіть в середовищі Excel. Постає питання, чи не можна спростити цю процедуру? Виявляється, можна, якщо для цього використовувати інструмент «Описова статистика» пакету аналізу.

### **Мета роботи**

Отже метою даної роботи є розробка методики дисперсійного аналізу однорідності вибірок різного обсягу з викорістанням инструменту «Описова статистика» пакету аналізу Excel.

## **Основна частина**

Методи дисперсійного аналізу дозволяють формувати єдину базу даних об'єктів-аналогів та оцінювати величину впливу конкретних факторів на досліджувану результативну ознаку.

Під час експерименту для кожного об'єкту часто можна зміряти (отримати) значення декількох ознак. У результаті виходить багатовимірна вибірка. Смисл обробки багатовимірних вибірок полягає у встановленні зв'язків між ознаками. Для цього їх ділять на ознаки факторні і результативні. Факторна ознака викликає зміну інших, пов'язаних з ним, ознак. Результативна ознака змінюється під дією факторних ознак. Дисперсійний аналіз призначений для кількісного дослідження впливу факторних ознак на результативну ознаку у разі малих вибірок.

Для порівняння впливу факторних ознак на результативну ознаку необхідний певний статистичний матеріал – кожному рівню фактора повинна відповідати певна вибірка значень результативноъ ознаки. Статистичний матеріал зручно представляти у вигляді таблиці 1. Перш ніж судити про кількісний вплив фактора, необхідно встановити наявність такого впливу. Можливо, розбіжність значень результативної ознаки для різних рівнів фактора пояснюється дією чистої випадковості.

Загальне число спостережень  $n = n_1 + n_2 + ... + n_p$ .

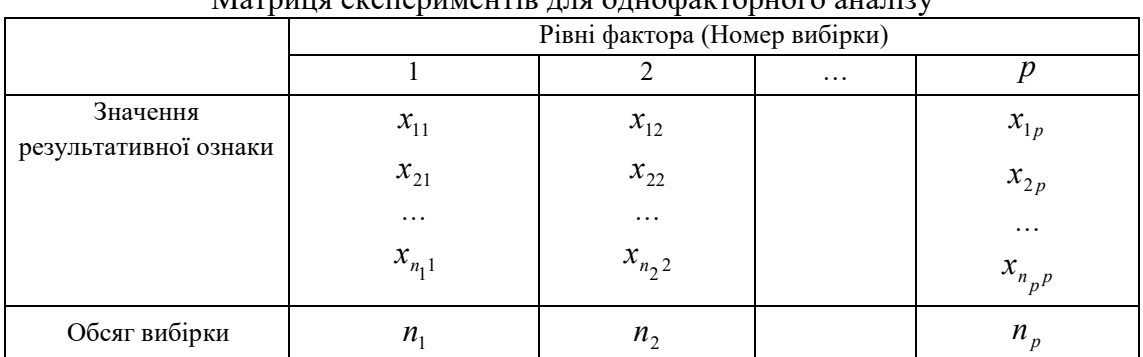

Матриця експериментів для однофакторного аналізу

На статистичній мові це припущення означає перевірку однорідності всіх вибірок таблиці 1, тобто перевірку приналежності всіх значень результативної ознаки однієї генеральної сукупності. Основною процедурою дисперсійного аналізу є перевірка цієї гіпотези за допомогою статистичних критеріїв.

Допустимо фактор *A* має *p* різних рівнів, на кожному з яких виконано *n* спостережень. Отже, спостерігалося  $N = pn$  значень  $x_{ij}$  ознаки (властивості)  $X$ , де *i* - номер спостереження  $(i = 1, 2, ..., n)$ , *j* - номер рівня фактора  $(j = 1, 2, ..., p)$ . Існують поняття [8]:

 загальна сума квадратів - сума квадратів відхилень всіх можливих значень ознаки від їх загального середнього значення

$$
S = \sum_{i=1}^{n} \sum_{j=1}^{p} (x_{ij} - \overline{X})^2; \tag{1}
$$

**Таблиця 1** 

 сума квадратів між групами або за факторами - зважена сума квадратів відхилень середніх значень за групами від загального середнього значення

$$
S_1 = n \sum_{j=1}^{p} (\bar{x}_j - \bar{X})^2 ; \qquad (2)
$$

 сума квадратів усередині груп - сума квадратів відхилень можливих значень ознаки кожної групи (рівня фактора) від середнього значення цієї групи

$$
S_2 = \sum_{i=1}^{n} \sum_{j=1}^{p} (x_{ij} - \overline{x}_j)^2,
$$
 (3)

де  $\bar{x}_j, X$  - відповідно середнє значення групи і загальне середнє значення результативної ознаки, що визначаються за формулами

$$
\overline{x}_j = \frac{\sum\limits_{i=1}^n x_{ij}}{n}; \quad \overline{X} = \frac{\sum\limits_{j=1}^p \overline{x}_j}{p}.
$$
\n(4)

Для оцінки впливу фактора слід розкласти загальну суму квадратів на складові: суму квадратів між групами (за факторами) і суму квадратів усередині груп. Отже

$$
S = S_1 + S_2. \tag{5}
$$

Сума *S*<sup>1</sup> відображає вплив на результативну ознаку рівнів фактора, а сума  $S_2$  - вплив погрішностей вимірювань. Оскільки  $S_2 = S - S_1$ , то суму  $S_2$ називають ще залишковою сумою квадратів.

### Н. М. Єршова

Суми квадратів *S* , *S*<sup>1</sup> , *S*<sup>2</sup> ділені на відповідні числа ступенів свободи, дають три незміщені оцінки дисперсії  $\sigma^2$  генеральної сукупності:

$$
s^2 = \frac{S}{N-1};\tag{6}
$$

$$
s_1^2 = \frac{S_1}{p-1};
$$
\n(7)

$$
s_0^2 = \frac{S_2}{p(n-1)} = \frac{S_2}{N-p}.
$$
\n(8)

Перша оцінка називається загальною оцінкою дисперсії (або вибірковою дисперсією), друга – оцінкою дисперсії за факторами (оцінкою дисперсії між групами або факторної дисперсією) і третя – залишковою оцінкою дисперсії (оцінкою дисперсії усередині груп або залишковою дисперсією).

Для порівняння дисперсій двох вибірок використовують  $F$  - критерій Фішера. Визначають розрахункове значення *F* – критерію у вигляді відношення більшої дисперсії до меншої

$$
F = \frac{s_1^2}{s_2^2} \,. \tag{9}
$$

Критичне значення - критерію ( $F_{kn}$ ) обчислюємо за допомогою статистичної функції  $F$  . OБР.  $\Pi X(\alpha; m_1; m_2)$ . Число ступенів свободи приймають відповідно  $m_1 = n_1 - 1; m_2 = n_2 - 1$ , де *n* - обсяг вибірки. Гіпотеза про рівність дисперсій підтверджується, якщо  $F \leq F_{kp}$ .

Для порівняння двох вибіркових середніх використовують *t* статистику. Після перевірки гіпотези про рівність двох вибіркових дисперсій, обчислюють загальну дисперсію двох вибірок та розрахункове значення *t* – статистики за формулами:

$$
s^2 = \frac{m_1 s_1^2 + m_2 s_2^2}{m};
$$
\n(10)

$$
t = \frac{(\overline{X}_1 - \overline{X}_2)\sqrt{n_1 n_2 / (n_1 + n_2)}}{s} \tag{11}
$$

Критичне значення  $t$  - статистики  $(t_{kn})$  визначаємо за допомогою статистичної функції СТЬЮДЕНТ.ОБР.2Х(α;*m*). Число ступенів свободи  $m = m_1 + m_2$ . Гіпотеза про рівність середніх значень підтверджується, якщо  $|t| \le t_{kp}$ .

На основі дисперсійного аналізу можна приймати рішення у багатьох галузях науки та практики. Особливо це важливо при створенні нових матеріалів, виробів, технологічних процесів та ін., коли є мало інформації про властивості об'єкта, що досліджується.

В даній статті розглядаються інформаційні технології прийняття рішень при формуванні єдиної бази даних об'єктів-аналогів досліджуваного об'єкта.

Мала вибірка містить мало інформації про цікаву властивість. Для отримання більш надійних висновків потрібно об'єднати малі вибірки в одну, але при цьому необхідно встановити їх однорідність.

Коли фактор приймає тільки два значення, тоді в розпорядженні дослідника є дві вибірки, що відповідно характеризують зміну результативної ознаки в залежності від зміни рівня фактора. В цьому випадку процедуру факторного аналізу називають перевіркою однорідності двох вибірок. При цьому в залежності від типу даних розрізняють дві ситуації:

вибірки незалежні, коли вимір значень ознаки проводиться на

різних, досить однорідних об'єктах;

 вибірки представляють собою парні спостереження, коли безліч об'єктів зафіксовано, а спостереження проводяться в різні моменти часу.

Складність проведення дисперсійного аналізу залежить від обсягу вибірок. Якщо об'єднуються кілька вибірок одного обсягу, то легко перевірити їхню однорідність за допомогою інструмента «Однофакторний дисперсійний аналіз» пакета аналізу. У разі вибірок різного обсягу виникає проблема. До цього часу доводять однорідність вибірок різного обсягу безпосереднім розрахунком за формулами (1)-(11). Критичні значення критеріїв визначають за таблицями.

Доведемо шляхом моделювання можливість поєднання вибірок різного розміру за допомогою інструмента «Описова статистика» пакета аналізу.

## **Моделювання однорідності незалежних вибірок**

В якості прикладу дисперсійного аналізу однорідності вибірок у випадку нерівного числа спостережень за факторами розглянемо дані спостережень терміну служби електричних ламп [8].

**Приклад 1.** Для виготовлення кожної партії ламп взято дріт різних сортів, інші умови виробництва були однакові. Потрібно встановити однорідність партій ламп між собою за терміном служби.

Вихідна інформація та результати розрахунку за формулами (1)..(11) представлені у табл.2.

## **Таблиця 2**

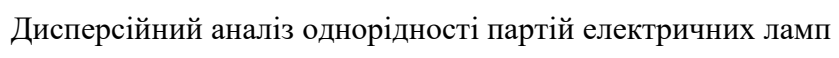

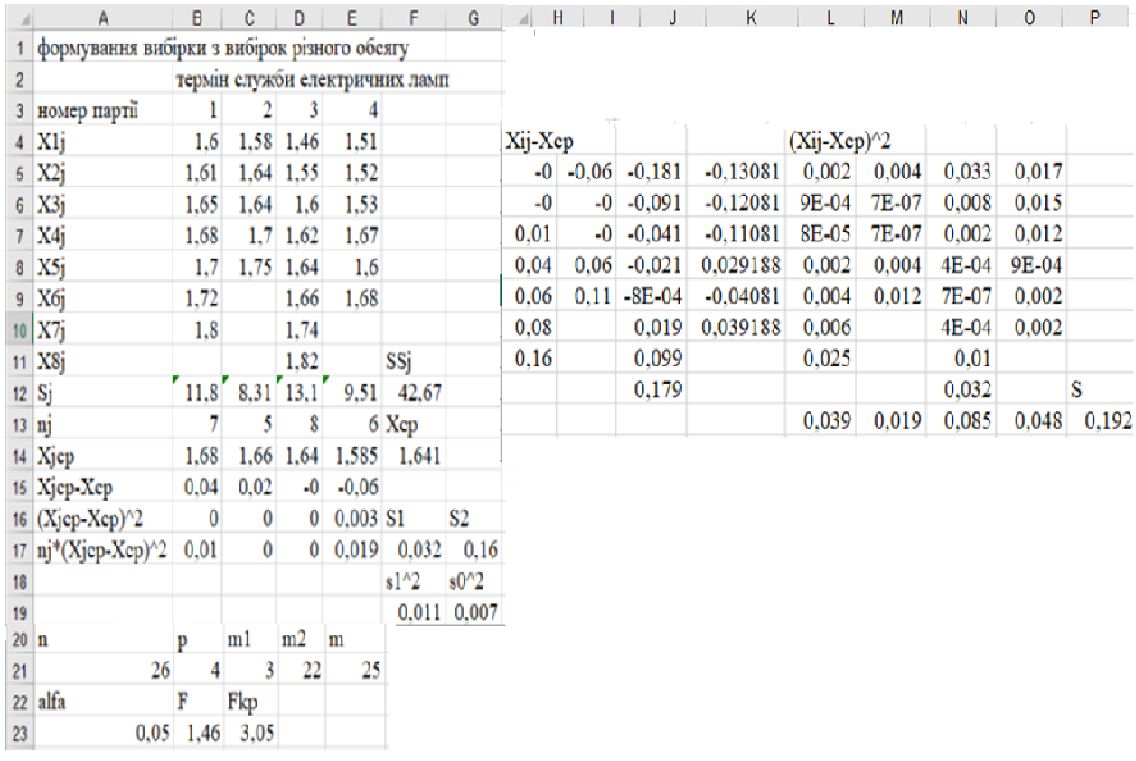

В результаті розрахунку за формулами отримали  $F < F_{kn}$ , тобто немає причин відкидати гіпотезу щодо однорідності терміну служби електроламп.

Вихідна інформація інструменту «Описова статистика» для даного прикладу наведена в таблиці 3.

|             |                  | 2                    | 3            |                                              |              | 4                            |            |
|-------------|------------------|----------------------|--------------|----------------------------------------------|--------------|------------------------------|------------|
|             |                  |                      |              |                                              |              |                              |            |
| Среднее     |                  | $1,68$ Среднее       |              | $1,662$ Среднее                              |              | $1,61$ Среднее               | 1,585      |
| Стандартная |                  | 0,026095 Стандартная |              | 0,02905 Стандартная                          |              | 0,03331 Стандартная 0,031278 |            |
| Медиана     |                  | 1,68 Медиана         | 1,64 Медиана |                                              | 1,62 Медиана | 1,565                        |            |
| Мода        | #Н/Д             | Мода                 |              | 1,64 Мода                                    | #Н/Д         | Мода                         | #Н/Д       |
| Стандартное |                  | 0,069041 Стандартное |              | $0,06496$ Стандартно $(0,088129)$ Стандартно |              |                              | 0,076616   |
| Дисперсия в |                  | 0,004767 Дисперсия в |              | 0,00422 Дисперсия в 0,007767 Дисперсия в     |              |                              | 0,00587    |
| Эксцесс     | 0,265861 Эксцесс |                      |              | $-0,4379$ Эксцесс                            |              | $0,881162$ Эксцесс           | $-2,34249$ |
| Асимметричі |                  | 0,650875 Асимметрич  |              | 0,24878 Асимметрич                           |              | -0,4234 Асимметрич           | 0,40824    |
| Интервал    |                  | 0,2 Интервал         |              | $0,17$ Интервал                              |              | 0,28 Интервал                | 0,17       |
| Минимум     |                  | 1,6 Минимум          |              | 1,58 Минимум                                 |              | 1,46 Минимум                 | 1,51       |
| Максимум    |                  | 1,8 Максимум         |              | 1,75 Максимум                                |              | 1,74 Максимум                | 1,68       |
| Сумма       |                  | 11,76 Сумма          |              | $8,31$ Cymma                                 |              | $11,27$ Cymma                | 9,51       |
| Счет        |                  | 7 Счет               |              | 5 Счет                                       |              | 7 Счет                       | 6          |

Статистична обробка вибірок

Вихідна інформація щодо дисперсійного аналізу вибирається з таблиці 3 і зводиться в таблицю 4. Дисперсійний аналіз однорідності вибірок різного обсягу виконується шляхом перевірки однорідності двох вибірок, одна з яких - перша партія ламп. Другою вибіркою послідовно є: друга, третя та четверта партії ламп (таблиця 5).

# **Таблиця 5**

## **Таблиця 4** Зведення вихідних даних

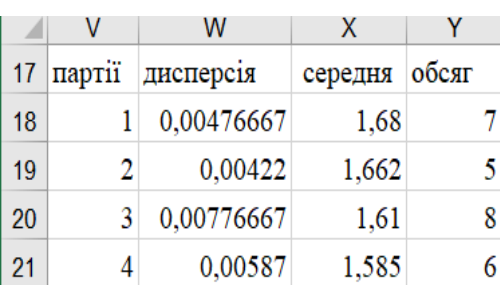

# Дисперсійний аналіз однорідности вибірок

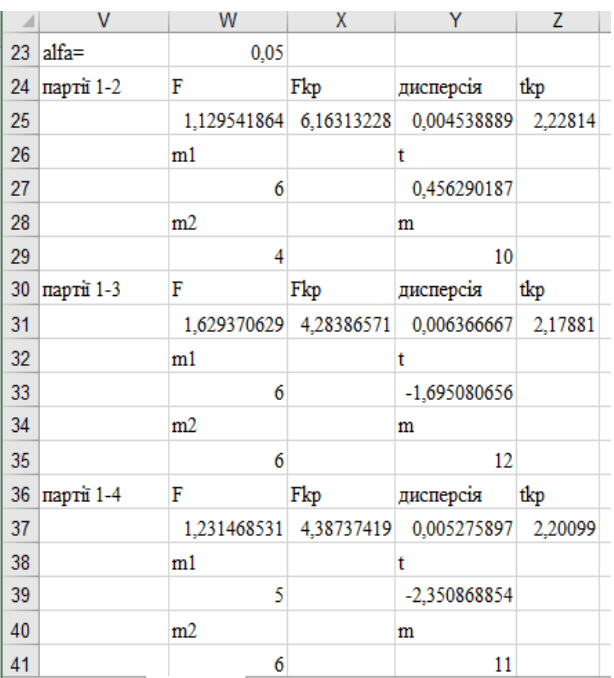

Порівняння розрахункових значень критеріїв з відповідними критичними значеннями показує, що для всіх поєднань партій ламп  $F < F_{k_p}$  і  $t \le t_{k_p}$ .

Для доказу достатньо використати *F* – критерій. Отже, вибірки однорідні і можуть бути об'єднані в одну вибірку обсягом 26 елементів.

## **Моделювання однорідності парних спостережень**

**Приклад 2 [10].** Є вибірки, що містять вартість 1 м<sup>2</sup> внутрішньої площі об'єктів нерухомості у місті *N* за 1998-2000 р. р. Необхідно виконати дисперсійний аналіз із метою перевірки однорідності вибірок.

Вихідні дані та результати дисперсійного аналізу в середовищі ЕТ за формулами наведені в таблиці 6.

Отримано  $F < F_{k,p}$ , тобто аналізовані вибірки однорідні.

Для підтвердження цього розглянемо додатково можливість об'єднання вибірок, отриманих в результаті парних спостережень. Виконаємо дисперсійний аналіз вибірок за 1998 та 1999 роки. Вони мають однаковий обсяг – 26 спостережень.

Зведення дисперсійного аналізу, що отримано за допомогою інструменту «Однофакторний дисперсійний аналіз»*,* представлено у таблиці 7.

В результаті дисперсійного аналізу отримано  $F < F_{kn}$ , тобто вибірки за 1998 та 1999 роки однорідні.

Покажемо можливість об'єднання вибірок різного обсягу – вибірки за 1999 та 2000 роки. Вихідна інформація інструмента «Описова статистика» наведена в табл. 8.

## **Таблиця 6**

| ⊿              | A                                            | B                           | c       | D       | E | F          | G                     | н          |               | J       | Κ       |
|----------------|----------------------------------------------|-----------------------------|---------|---------|---|------------|-----------------------|------------|---------------|---------|---------|
| 1              | формування вибірки з вибірок різного розміру |                             |         |         |   |            |                       |            |               |         |         |
| $\overline{2}$ |                                              | оцінка об'єктів нерухомості |         |         |   |            |                       |            |               |         |         |
| 3              | рік оцінки                                   | 1998                        | 1999    | 2000    |   | Xij-Xcp    |                       |            | $(Xij-Xcp)^2$ |         |         |
| 4              |                                              | 75,92                       | 84,352  | 91,8    |   | $-22,6261$ | $-14,1941$            | $-6,74608$ | 511,939       | 201,472 | 45,5096 |
| 5              |                                              | 117,318                     | 77,844  | 90,561  |   | 18.7719    | $-20,7021$            | $-7,98508$ | 352,385       | 428.576 | 63,7615 |
| 6              |                                              | 90,254                      | 84,352  | 70,053  |   | $-8.29208$ | $-14,1941$            | $-28,4931$ | 68,7585       | 201,472 | 811,855 |
| 7              | вартість 1м^2                                | 88,958                      | 149,152 | 98,368  |   | $-9.58808$ | 50,6059               | $-0.17808$ | 91,9312       | 2560.96 | 0,03171 |
| 8              | внутрішньої                                  | 100,743                     | 55,031  | 109,603 |   | 2.19692    | $-43,5151$            | 11,0569    | 4.82647       | 1893.56 | 122,256 |
| 9              | площі                                        | 86,522                      | 119,997 | 111,352 |   | $-12,0241$ | 21,4509               | 12,8059    | 144,578       | 460,142 | 163,992 |
| 10             |                                              | 76,98                       | 149,152 | 133,252 |   | $-21,5661$ | 50,6059               | 34,7059    | 465,096       | 2560,96 | 1204,5  |
| 11             |                                              | 147,115                     | 87,98   | 95,366  |   | 48,5689    | $-10,5661$            | $-3,18008$ | 2358,94       | 111,642 | 10,1129 |
| 12             |                                              | 71,005                      | 135,026 | 128,222 |   | $-27,5411$ | 36,4799               | 29,6759    | 758,511       | 1330,78 | 880,66  |
| 13             |                                              | 114,415                     | 73.594  | 66,016  |   | 15,8689    | $-24.9521$            | $-32.5301$ | 251,823       | 622.606 | 1058,21 |
| 14             |                                              | 114,423                     | 88,822  | 126,799 |   | 15,8769    | $-9,72408$            | 28,2529    | 252,077       | 94,5577 | 798,228 |
| 15             |                                              | 95,031                      | 63,649  | 101,016 |   | $-3,51508$ | $-34,8971$            | 2,46992    | 12,3558       | 1217,81 | 6,10052 |
| 16             |                                              | 37,7                        | 77,874  | 89,627  |   | $-60,8461$ | $-20.6721$            | $-8,91908$ | 3702,25       | 427,335 | 79,5499 |
| 17             |                                              | 110,341                     | 72,935  | 90,033  |   |            | 11,7949 -25,6111      | $-8,51308$ | 139,12        | 655,927 | 72,4725 |
| 18             |                                              | 72,379                      | 68,051  | 98,267  |   |            | $-26,1671$ $-30,4951$ | $-0,27908$ | 684,716       | 929,95  | 0,07788 |
| 19             |                                              | 124,033                     | 103,055 | 165,528 |   | 25,4869    | 4,50892               | 66,9819    | 649,583       | 20,3304 | 4486,58 |
| 20             |                                              | 92,27                       | 109,923 | 95,301  |   | $-6,27608$ | 11,3769               | $-3,24508$ | 39,3891       | 129,434 | 10,5305 |
| 21             |                                              | 136,626                     | 110,65  | 65,948  |   | 38,0799    | 12,1039               | $-32,5981$ | 1450,08       | 146,505 | 1062,63 |
| 22             |                                              | 187,005                     | 71,069  | 115,067 |   | 88,4589    | $-27,4771$            | 16,5209    | 7824,98       | 754,99  | 272,941 |
| 23             |                                              | 152,979                     | 79,207  | 101,137 |   | 54,4329    | $-19,3391$            | 2,59092    | 2962,94       | 374     | 6,71288 |
| 24             |                                              | 156,401                     | 92,418  | 98,454  |   | 57,8549    | $-6,12808$            | $-0,09208$ | 3347,19       | 37,5533 | 0,00848 |
| 25             |                                              | 43,208                      | 137.198 | 63,15   |   | $-55.3381$ | 38,6519               | $-35,3961$ | 3062.3        | 1493,97 | 1252,88 |
| 26             |                                              | 29.336                      | 99,033  | 80,464  |   | $-69.2101$ | 0,48692               | $-18,0821$ | 4790,03       | 0.23709 | 326.962 |
| 27             |                                              | 35,483                      | 99,148  | 154,443 |   | $-63,0631$ | 0,60192               | 55,8969    | 3976,95       | 0,36231 | 3124,47 |
| 28             |                                              | 52,771                      | 141,003 | 82,74   |   | $-45,7751$ | 42,4569               | $-15,8061$ | 2095,36       | 1802,59 | 249,832 |
| 29             |                                              | 49,176                      | 113.967 | 73,919  |   | $-49.3701$ | 15,4209               | $-24,6271$ | 2437.4        | 237,805 | 606,493 |
| 30             |                                              |                             |         | 107,458 |   |            |                       | 8,91192    |               |         | 79,4224 |
| 31             |                                              |                             |         | 83,558  |   |            |                       | $-14,9881$ |               |         | 224,642 |
| 32             |                                              |                             |         | 126,977 |   |            |                       | 28,4309    |               |         | 808,317 |
| 33             |                                              |                             |         | 88.272  |   |            |                       | $-10.2741$ |               |         | 105,557 |

Дисперсійний аналіз однорідності вибірок у середовищі ЕТ

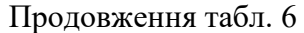

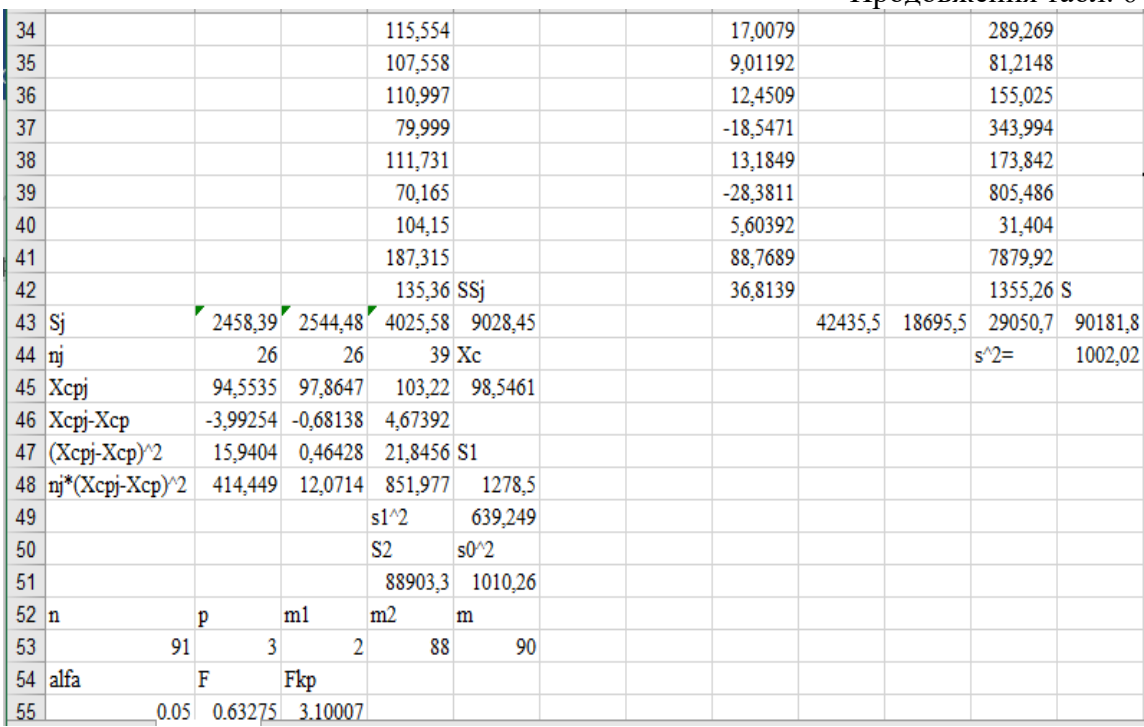

Результати статистичної обробки вибірок показують, що вартість 1 м<sup>2</sup> внутрішньої площі об'єктів нерухомості підпорядковується нормальному закону розподілу, оскільки середнє значення, мода та медіана мають один порядок, а значення ексцесу та асиметричності близькі до нуля.

# **Таблиця 7**

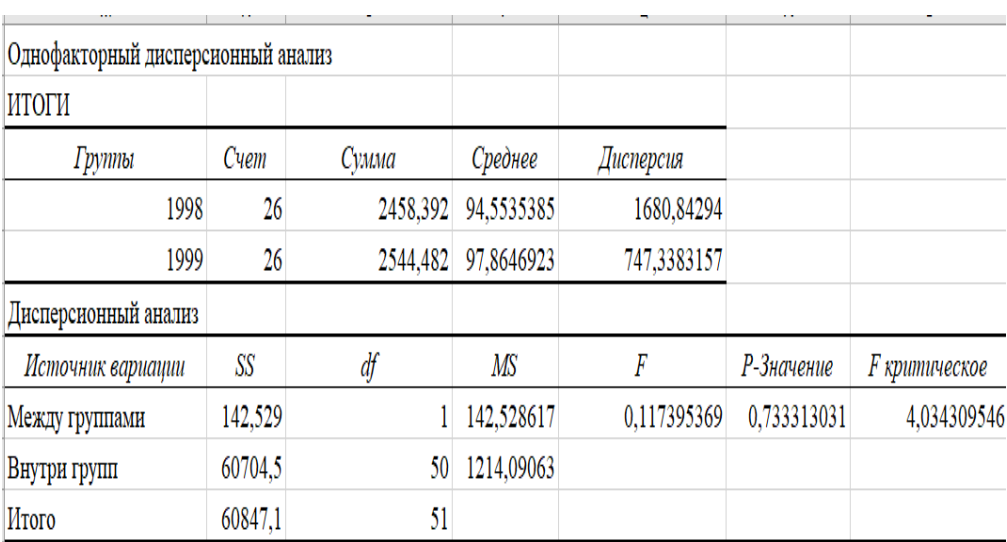

Дисперсійний аналіз однорідности вибірок

### **Таблиця 8**

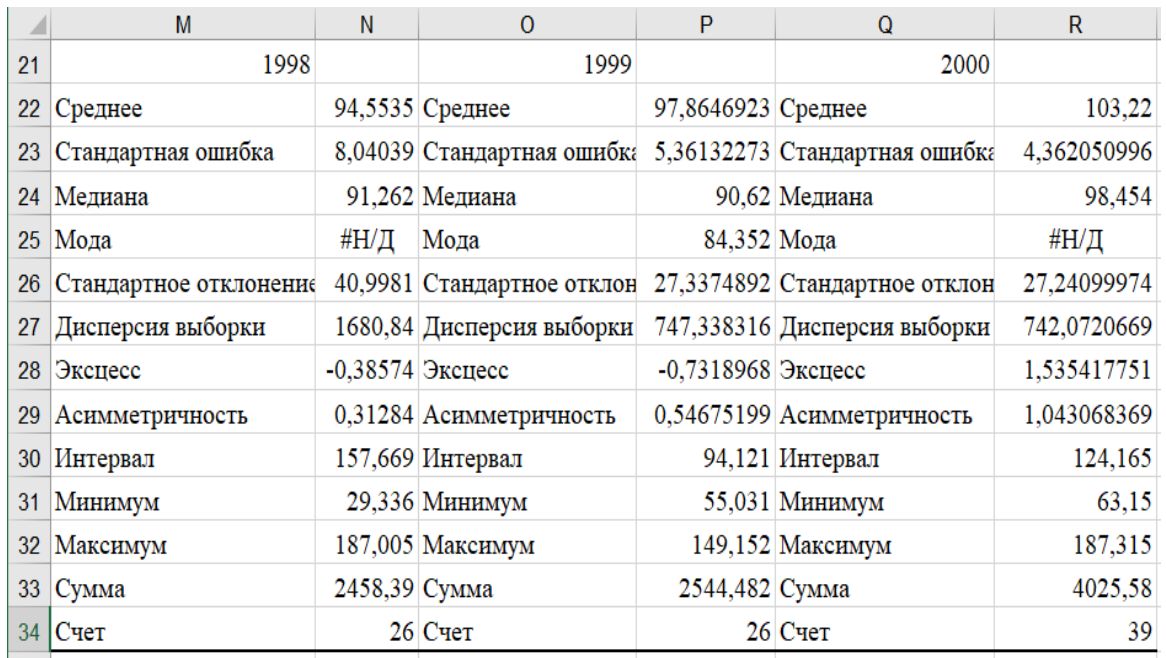

Статистична обробка вибірок

У таблиці 9 виконано дисперсійний аналіз вибірок різного обсягу. Обчислено розрахункові та критичні значення *F* - критерію Фішера та *t* статистики Стьюдента за 1999 та 2000 р.р.

#### **Таблиця 9**

Дисперсійний аналіз вибірок різного обсягу

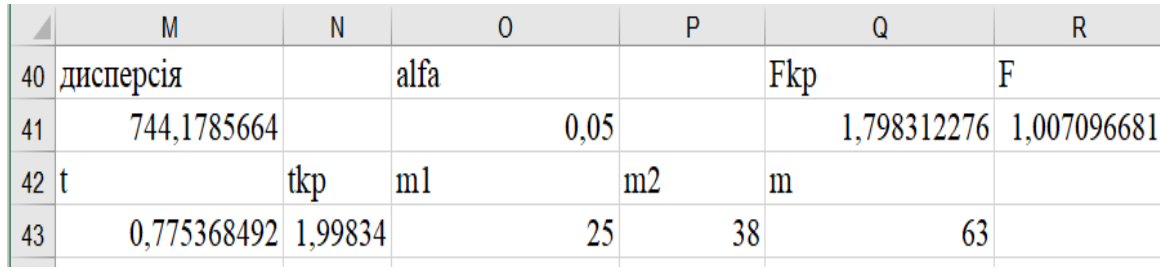

У результаті дисперсійного аналізу однорідності вибірок за 1999 та 2000 роки встановлено, що  $F < F_{kn}$ . Отже, ці вибірки однорідні.

Аналіз дисперсійного аналізу, що наведено у таблиці 6, показує однорідність трьох вибірок різного обсягу. Тобто можна спростити процедуру проведення дисперсійного аналізу даних спостережень, якщо використовувати інструмент «Описова статистика» пакету аналізу.

**Алгоритм методики дисперсійного аналізу з викорістанням инструментів пакету аналізу Excel** 

Допустимо є кілька вибірок різного обсягу, серед яких є дві вибірки рівного обсягу.

1. Зробити розміщення інформації на робочому аркуші ЕТ в такий спосіб, щоб вибірки рівного обсягу перебували на початку таблиці (табл. 6).

2. Перевірити однорідність цих вибірок за допомогою інструмента «Однофакторний дисперсійний аналіз».

3. Виконати статистичну обробку всіх вибірок, використовуючи інструмент «Описова статистика» (табл. 8).

4. За підсумками аналізу числових характеристик досліджуваної ознаки перевірити її підпорядкування нормальному закону розподілу.

5. Скласти таблицю вихідних даних щодо дисперсійного аналізу вибірок різного обсягу, у якій першої вибіркою буде остання з вибірок рівного обсягу. Вона вважається базовою і з нею порівнюються інші вибірки різного обсягу (табл. 4).

6. Виконати дисперсійний аналіз однорідності вибірок різного обсягу (табл. 5). Для цього достатньо визначити розрахункове та критичне значення *F* – критерію Фішера та переконатися в тому, що всі вибірки належать єдиній генеральній сукупності.

# **Висновки**

1.Вихідна інформація інструменту «Однофакторний дисперсійний аналіз» пакету аналізу містить розрахункове та критичне значення *F* – критерію Фішера, що дозволяє легко перевірити однорідність вибірок рівного обсягу.

2.Інструмент «Описова статистика» пакету аналізу виконує статистичну обробку багатовимірних вибірок різного обсягу та видає значення 13 параметрів, у тому числі: середнє значення, мода, медіана, ексцес, асиметричність, дисперсія та обсяг вибірки. За цією інформацією легко визначити розрахункове та критичне значення статистик. Критичні значення критеріїв визначаються за допомогою статистичних функцій майстра функцій.

3.Розроблено методику проведення дисперсійного аналізу однорідності вибірок різного обсягу за допомогою інструменту «Описова статистика» пакету аналізу, що значно спрощує процедуру формування вибірки.

## **Список літератури**

- 1. Вознесенский В. А., Ляшенко Т. В., Огарков Б. Л. Численные методы решения строительно-технологических задач на ЭВМ. К.: Выща школа, 1989. 328 с.
- 2. Гарькина И. А., Данилов А. М., Прошин А. П., Бормотов А. Н. Применение математических методов в строительном материаловедении. Пенза: ПГАСА, 1999. 204 с.
- 3. Гарькина И. А., Данилов А. М., Прошин А. П. Математические методы синтеза строительных материалов. Пенза: ПГАСА, 2001. 106 с.
- 4. Дворкин Л. И., Шамбан И. Б. Проектирование составов бетона с применением математического моделирования. К.: УМК ВО, 1992. 44 с.
- 5. Ершова Н. М., Деревянко В. Н., Тимченко Р. А., Шаповалова О. В. Обработка данных средствами Excel при планировании эксперимента: учеб. пособие для вузов Д.: ПГАСА, 2012. 350 с.
- 6. Ершова Н. М. Дисперсионный анализ данных наблюдений. Днепропетровск: ПГАСА, 2010. 80 с.
- 7. Красовский П. С. Исследование и оптимизация свойств строительных материалов с применением элементов математической статистики: Учебное пособие. Хабаровск: ДВГУПС, 2004. 128 с.
- 8. Митропольский А. К. Техника статистических вычислений. М.: Главная редакция физико-математической литературы издательства «Наука», 1971.576 с.
- 9. Пінчук С. Й. Організація експерименту при моделюванні та оптимізації технічних систем: навч. посібник для студ. ВНЗ. Д.: Дніпро-VAL, 2009.289с.
- 10. Сивец С. А. Статистические методы в оценке недвижимости и бизнеса. Учебно-практическое пособие по статистике для оценщиков. Запорожье, 2001. 320 с.

# **INFORMATION TECHNOLOGIES FOR DECISION-MAKING IN FORMATION UNIFORM DATABASE OF ANALOGUE OBJECTS OF THE RESEARCHED OBJECT**

## N. M. Yershova

### Prydniprovska State Academy of Civil Engineering and Architecture, 24-a, Chernyshevskyi St., Dnipro, 49600, Ukraine, E-mail:nersova107@gmail.com

The experiment occupies a special place among the ways of obtaining information about the internal interconnections of phenomena in nature and technology. According to the increasing complexity of the processes and phenomena under research, the expense of equipment and the experiment increase. A large amount of experimental data is collected during the tests and requires processing and analysis. At the same time, the duration of analysis, comprehension of the test results and their consideration in order to adjust the new products' characteristics is significant. It is very important to select methods and means of processing experimental data during conducting an observation or experiment. Since 2001, many publications proved the effectiveness of the Excel analysis tool package for the experimental data processing. Despite this, in the observational and experimental data processing, the calculation of values for the equality of variances criteria and averages under formulas is still used in scientific and educational literature, and to select their critical values in the tables. Another problem is the sample formation of different sample sizes under direct calculation using formulas, even in Excel. This article proposes a variance analysis methodology of homogeneity for samples of different sizes, using the "Descriptive statistics" tool of the Excel analysis tool package. The "Descriptive Statistics" tool performs statistical processing of multivariate samples of various sizes and outputs the values of 13 parameters, including: mean, mode, median, kurtosis, asymmetry, variance, and sample size. Based on this information, it is easy to determine the estimated and critical value of statistics. The critical value of the criteria is determined using the statistical functions of the function wizard. The initial information of the "Univariate analysis of variance" tool contains the calculated and critical value - Fisher's test, which allows you to easily check the homogeneity of samples of equal volume. The technique significantly simplifies the procedure of forming a single database of objects-analogues of the object under study.

**Keywords:** experiment, data processing, variance analysis, sample formation, samples of different sizes, Excel analysis package.